## **CONTROLER GROOVE AGENT avec MIDI**

Sur canal midi impair

*Pat = niveau de complexité . A à E = très dépouillés, 1 à 15 « normaux », 16 à 20complexes* 

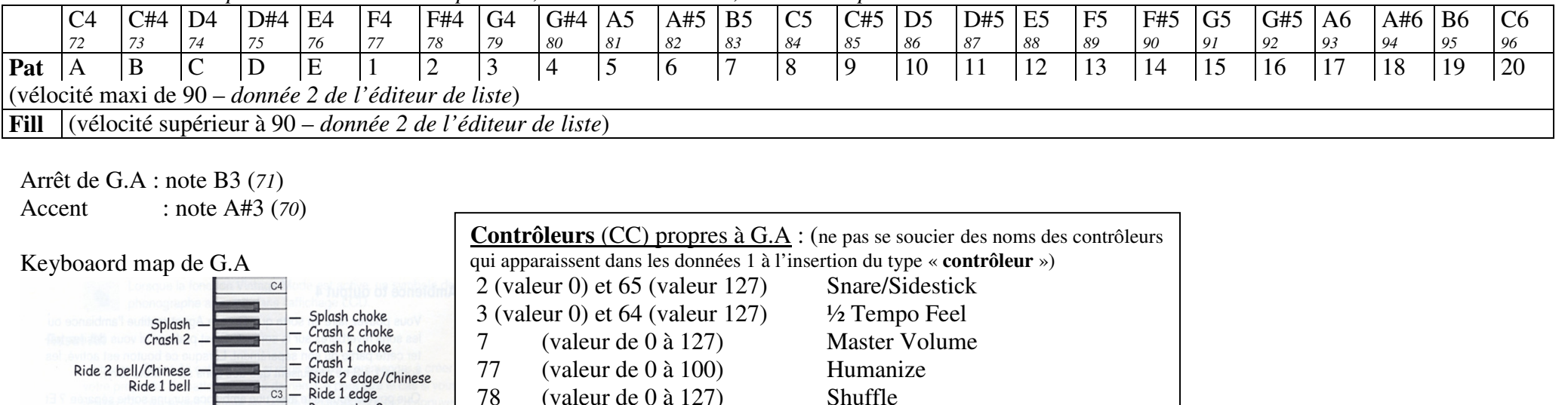

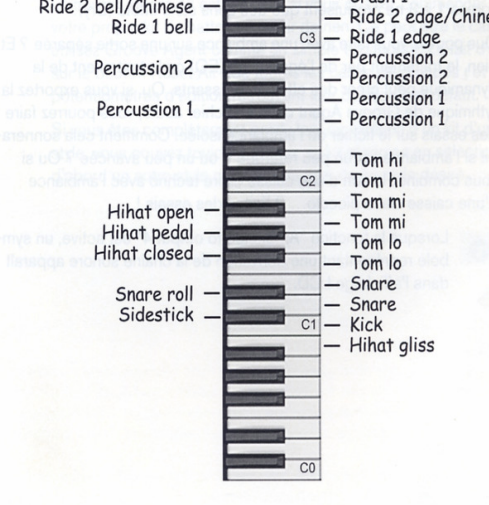

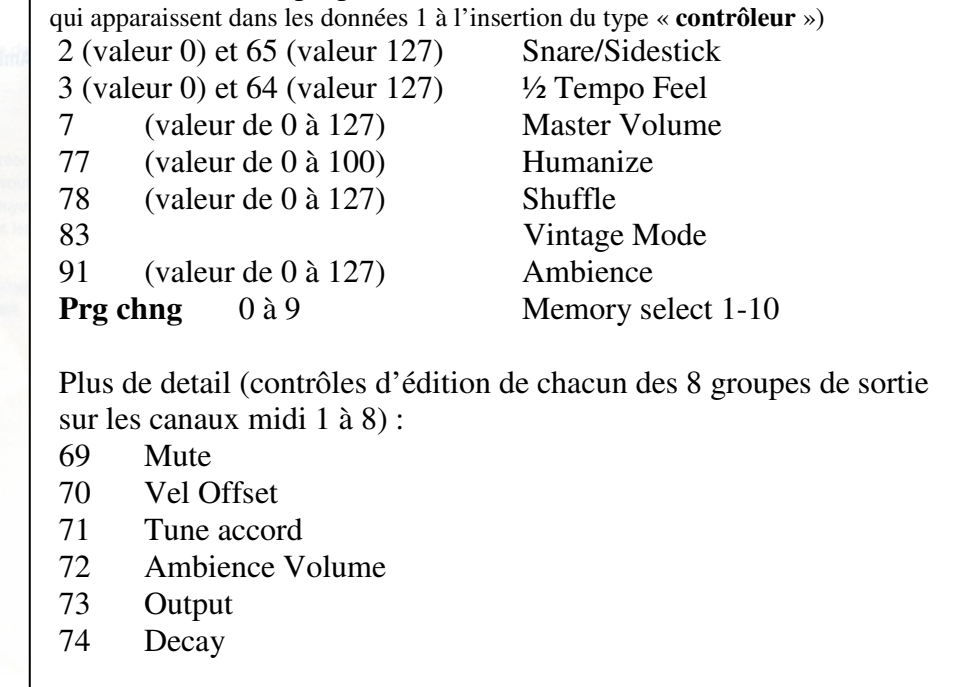